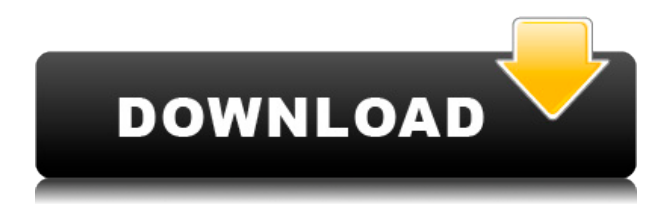

# **Encrypt PDF Command Line Crack**

\*\*\*\*\*\*\*\*\*\*\*\*\*\*\*\*\*\*\*\*\*\*\*\*\*\*\*\*\*\*\*\*\*\*\*\*\*\*\*\*\*\*\*\*\*\*\*\* Encrypt PDF Software is a very powerful command line application, it encrypts PDF documents and sets several types of permissions. If you are in an information age, where computer will have a very important role in our life, the software of encryption PDF documents is just a matter of importance. Encryption of PDF documents will create problems if you have to print the file, either you won't be able to print it in the future because of changes made by encr... Overview The Mindjet MindManager Suite is a powerful, unified software solution for creating and managing enterprise content. With MindManager, you have one intuitive, Web-based application to build your whole workflow, from visual design and creation to publication. Whether you are an individual or a team, with MindManager, you can easily create any amount of content. Another outstanding product for user level management system I'm very satisfied with the program i purchased. It can hold the software licenses for many users and we can easily reset the software license number in order to check license. It has some limitations, but that's normal in this kind of software. I highly recommend this software and i'll do my best to make the best use of it, and be as fast as possible. Very good I use this program to keep track of all my software (programs) and hardware, and it is very user friendly. I am able to use it for both personal and professional use, and I can organize and manage my information well. The program has a good support network and overall is a great program. Very Good it's very easy to use. it's very good program to install and have in your work. and the license number for the users can be changed. with this i feel more safer when using this program. and I recommend for all people. it's good for business. Very Useful I'm a computer science student. the first and most important thing for me is the security. with the program license number can be changed. if the program is infected with virus, the license number is changed and cannot be used for downloading the software. i would like to recommed this program to everyone. Good i like it because it easy to use. with this program, we can control license number for each users. It is very good. I am a student and i like to keep the license number for each users.

### **Encrypt PDF Command Line Crack +**

Cracked Encrypt PDF Command Line With Keygen for windows is a powerful and easy to use application that will help you password protect your existing PDF documents.  $\Box$  This application was developed for windows user.  $\Box$  It will prompt a password when opening your PDF file with an owner password.  $\Box$  User password is required for opening and editing a PDF file.  $\Box$  The application will encrypt your document and will prompt the keypad when opening the file with the owner password.  $\Box$  The application will remove the printing permission from the file with the owner password.  $\Box$  The application will remove the copy permission from the file with the owner password.  $\Box$  The application will remove the open permission from the file with the owner password.  $\Box$  The application will remove the annotation permission from the file with the owner password.  $\Box$  The application will remove the form fields permission from the file with the owner password.  $\Box$  When you save the file, the application will ask for a new owner password.  $\Box$  User password is not required for opening and editing a PDF file.  $\Box$  When you save the file, the application will prompt the keypad for a new owner password.  $\Box$  The application will remove the printing permission from the file.  $\Box$  The application will remove the copy permission from the file.  $\Box$  The application will remove the open permission from the file.  $\Box$  The application will remove the annotation permission from the file.  $\Box$  The application will remove the form fields permission from the file.  $\Box$  The application will prompt a warning message if you have set the user and owner password.  $\Box$  If you set the user and owner password, you will be able to open the file, but you will not be able to edit or print.  $\Box$  If you set the user and owner password, you will be able to open the file with the owner password, but you will not be able to edit or print. □ If you set the user and owner password, you will be able to open the file with the user password, but you will not be able to edit or print.  $\Box$  If you set the user and owner password, you will be able to open the file with the owner password, but you will not be able to edit or print.  $\Box$  If you set the user and owner password, you will be able 2edc1e01e8

## **Encrypt PDF Command Line**

Encrypt PDF Command Line is a simple to use yet powerful PDF file security tool. With this application, you can easily convert PDFs to any of a number of secure formats: AES-256, AES-40 and AES-128. You can also encrypt using a user, owner or both passwords. In addition, this application provides many useful tools to help you further enhance the security of your PDFs: add an overlay with text, add a note, change metadata, change forms and more. Once your PDFs are secured with a user or owner password, you can easily set PDF permissions to make them viewable only to certain people, groups or the entire world. A PDF can also be set to prevent printing if you use the Print function. All PDF files can be protected with a master password. Additionally, you can use this application to add printing, copy and change permissions to a secure PDF. Included in this application are the following features:  $\Box$  Acrobat 7.0 and newer, using 64-bit only (also supports Adobe Reader 9.0 and newer)  $\Box$  Password protect opening of the document  $\Box$  Prevent printing of the document  $\Box$  Prevent copying of text/graphics  $\Box$  Prevent changes to the document  $\Box$  Prevent changes to form fields and annotations  $\Box$  Password protection for PDF files with 40 or 128 bit encryption  $\Box$ Supports user password and owner password  $\Box$  Supports add printing, copying and changing permissions to an encrypted PDF file  $\Box$  Set the document title, subject, author, keywords to a PDF file  $\Box$  The rate of Encryption is very fast  $\Box$  Supports drag and drop  $\Box$  Supports Acrobat 7.0 PDF format If you have any problem, please contact us. We will give you the most quick response and a technical support. ================== Requires a Pro version of Acrobat DC to properly support the extended encryption specification. Acrobat DC Encryption Support Page ================================ My iPad Home Screen Wallpaper- As always, we will use the most high-quality and high-resolution graphics in our wallpaper collections, we offer our iPad users a free and easy application for an iPad Wallpaper app. This app allows you to download and install an image to your home screen

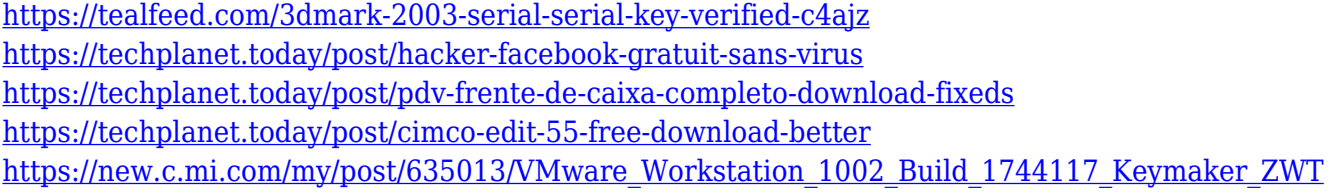

#### **What's New in the?**

With "Encrypt PDF Command Line" you can encrypt PDF files using "40 bit" or "128 bit" encryption. Using the following parameters you will be able to protect your PDF file.  $\Box$  Source PDF file.  $\Box$  Name of the PDF file to which you want to add encryption.  $\Box$  Encryption level. Encryption level is supported at "40 bit" and "128 bit".  $\Box$  PDF password.  $\Box$  User password.  $\Box$  Owner password.  $\Box$ Removes the Outlines, Metadata, AcroForm information from some special PDF documents.  $\Box$  Enter a password for printing, copying and changing permissions to an encrypted PDF file.  $\Box$  Set the document title, subject, author, keywords to a PDF file.  $\Box$  Supports drag and drop.  $\Box$  Supports

Acrobat 7.0 PDF format.  $\Box$  Works in batch mode.  $\Box$  Does not need Adobe Acrobat software.  $\Box$  Email you a sample encrypted PDF. For more information about "Encrypt PDF Command Line" and the available parameters, please see help.htm Please note that "Encrypt PDF Command Line" is a freeware product, it will not modify the source PDF. All free and powerful PDF tool, to create and convert PDF files, it's has 14 excellent capabilities, so you can use it to read and save PDF files, it will help you to edit, search, compare and read PDF files easily. Free PDF software Adobe PDF Reader allows you to read, modify, and print a PDF document from any application that supports Adobe PDF. PDF Reader provides the tools to create and convert PDF files, it can edit and manipulate PDF files in an easy way. It also supports a wide range of content types. Free PDF Reader download Try several different PDF readers. Your desktop/laptop PDF reader, your favorite online PDF reader and your web browser: Adobe Reader, Foxit Reader, Adobe Reader X or evince/epdfview. Save PDF files for reading or creating your own or... Free PDF reader download Quick-PDF Reader allows you to read or view the pdf files on your PC without need to download it to your PC, you can easily read the pdf files on your computer. You can also easily make bookmarks and highlight on the pdf file, so that you can... Free pdf reader download With the free WYSIWYG pdf editor - Acrobat Reader / Acrobat DC, you can create professional PDF documents with a WYSIWYG editor that works without the need for Adobe Acrobat Pro or Acrobat Reader. Adobe PDF to Image Converter is a

# **System Requirements For Encrypt PDF Command Line:**

Emulation Requirements: Emulation Setup: Minidump - Display.dmp (or.dmpx) files. Intel VTune Amplifier - Intel VTune Amplifier free (more info) MiniDump Analyzer - Analyze.dmp files. Nexus Modloader - Download the latest.cmu from Nexus Modloader. Galore Utilities - Download and use the latest version of Galore Utilities. ReSX - Use this emu to play the

<https://superyacht.me/advert/mr-hash-crack-for-windows/> <https://www.mein-hechtsheim.de/advert/portable-unicsved-crack/> <https://inkfeat.com/brickutils-registration-code-free-x64-latest-2022/> <https://kmtu82.org/taurus-calendarmaker-crack-latest-2022/> <https://greybirdtakeswing.com/yagi-logper-crack/> <https://knowthycountry.com/wp-content/uploads/2022/12/chralen.pdf> <https://bangexclusive.com/2022/12/12/123-jpeg-converter-crack/> https://www.soulfingerproductions.com/wp-content/uploads/2022/12/MyTube\_Crack\_Patch\_With\_S [erial\\_Key\\_Free\\_Download.pdf](https://www.soulfingerproductions.com/wp-content/uploads/2022/12/MyTube__Crack__Patch_With_Serial_Key_Free_Download.pdf) <https://www.dominionphone.com/alfa-autorun-killer-crack-free-download-win-mac-latest-2022/> <https://www.smallbiznessblues.com/soju-crack-license-key-download/>